#### Wprowadzenie

# Spring 2.5

#### Norbert Potocki

#### 3 lutego 2009

メロメ メ御 メメ きょく きょう

<span id="page-0-0"></span>■  $299$ 

Norbert Potocki

[Spring 2.5](#page-28-0)

#### **Wprowadzenie**

- Spring zrąb tworzenia aplikacji JEE (ale nie tylko) w języku Java (ale nie tylko :))
- powstał jako alternatywa dla "ociężałej" technologii EJB 2
- <span id="page-1-0"></span>■ i jako alternatywa dla Struts, które uznano za źle zaprojektowane i zaimplementowane

# Główne komponenty Spring

- kontener IoC
- **zrąb AOP** (programowanie aspektowe)
- zrąb dostępu do danych
- **zrąb obsługujący transakcyjność operacji**
- zrąb MVC
- zrąb autoryzacji (Spring Security)
- **zrąb do testowania (Spring Testing)**

## **Kontenery**

- założenie programowania zorientowanego obiektowo: rozbicie systemu na grupy komponentów, które można w przyszłości ponownie wykorzystać
- **problem:** w klasycznym sposobie programowania obiekty muszą tworzyć i zarządać swoimi zależnościami, co powoduje ich niepotrzebne "związanie" z innymi obiektami
- <span id="page-3-0"></span>rozwiązanie: użycie kontenera obiektów, który działa jako fabryka i rejestr obiektów dostępnych w systemie

#### Bez kontenera

```
public interface ReportGenerator {
          public void generate(String[][] table);
      }
      public class HtmlReportGenerator implements ReportGenerator {
          public void generate(String[][] table) {
              System.out.println("Generating HTML report ...");
          }
      }
      public class PdfReportGenerator implements ReportGenerator {
        public void generate(String[][] table) {
            System.out.println("Generating PDF report ...");
        }
      }
      public class ReportService {
          private ReportGenerator reportGenerator = \textit{new PdfReportGenerator()};
          public void generateAnnualReport(int year) {
              String[][] statistics = null:
              reportGenerator.generate(statistics);
          }
          public void generateMonthlyReport(int year, int month) {
              String[][] statistics = null;
              reportGenerator.generate(statistics);
                                                                        メロメ メ御 メメ きょく きょう
                                                                                                     ∍
                                                                                                         \Omega}
Norbert Potocki
```
#### Dodajemy kontener

```
public class Container {
  public static Container instance;
  private Map<String, Object> components;
 public Container() {
    components = new HashMap<String, Object>();
    instance = this;
    ReportGenerator reportGenerator = new PdfReportGenerator();
    components.put("reportGenerator", reportGenerator);
    ReportService reportService = new ReportService();
    components.put("reportService", reportService);
  }
 public Object getComponent(String id) {
    return components.get(id);
  }
}
public class ReportService {
 private ReportGenerator reportGenerator =
        (ReportGenerator) Container.instance.getComponent("reportGenerator");
  public void generateAnnualReport(int year) { ... }
 public void generateMonthlyReport(int year, int month) { ... }
                                                                  K ロ ▶ K 個 ▶ K 필 ▶ K 필 ▶ - 필 → 9 Q @
```
Norbert Potocki

メロメ メタメメ ミメ

目

 $299$ 

∍

#### Przykładowe wywołanie

```
public class Main {
    public static void main(String[] args) {
        Container container = new Container();
        ReportService reportService =
            (ReportService) container.getComponent("reportService");
        reportService.generateAnnualReport(2007);
    }
}
```
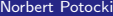

メロメ マ何 メメミメメミメン

∍

 $\Omega$ 

#### Używamy wzorca projektowego - **Service Locator**

```
public class ReportService {
    private ReportGenerator reportGenerator =
        (ReportGenerator) Container.instance.getComponent("reportGenerator");
    ...
}
public class ServiceLocator {
    private static Container container = Container.instance;
    public static ReportGenerator getReportGenerator() {
        return (ReportGenerator) container.getComponent("reportGenerator");
    }
}
public class ReportService {
    private ReportGenerator reportGenerator =
        ServiceLocator.getReportGenerator();
    public void generateAnnualReport(int year) {
        ...
    }
    public void generateMonthlyReport(int year, int month) {
        ...
    }
}
```
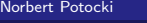

メロメ メ御 メメ きょ メ ヨメー

 $\equiv$   $\Omega$ 

# Używamy IoC - **Dependency Injection (DI)**

```
public class ReportService {
    private ReportGenerator reportGenerator;
    public void setReportGenerator(ReportGenerator reportGenerator) {
        this.reportGenerator = reportGenerator;
    }
    public void generateAnnualReport(int year) { ... }
    public void generateMonthlyReport(int year, int month) { ... }
}
public class Container {
    private Map<String, Object> components;
    public Container() {
        components = new HashMap<String, Object>();
    ReportGenerator reportGenerator = new PdfReportGenerator();
        components.put("reportGenerator", reportGenerator);
        ReportService reportService = new ReportService();
        reportService.setReportGenerator(reportGenerator);
        components.put("reportService", reportService);
    }
    public Object getComponent(String id) {
        return components.get(id);
    }
}
```
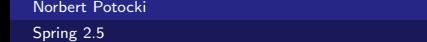

メロメ メ御 メメ きょ メ ヨメ

目

 $299$ 

### 3 typy wstrzykiwania zależności

- poprzez użycie setter'ów
- poprzez użycie konstruktorów
- poprzez użycie interfejsu

```
public interface Injectable {
    public void inject(Map<String, Object> components);
}
```
メロメ メ御 メメ きょく きょう

E.  $\Omega$ 

## Przykład konfiguracji

```
public class SequenceGenerator {
    private String prefix;
    private int initial;
    private int counter;
    public SequenceGenerator() {}
    public SequenceGenerator(String prefix, int initial) {
        this.prefix = prefix;
        this.initial = initial;
    }
    public void setPrefix(String prefix) {
        this.prefix = prefix;
    }
    public void setInitial(int initial) {
        this.initial = initial;
    }
    public synchronized String getSequence() {
        StringBuffer buffer = new StringBuffer();
        buffer.append(prefix);
        buffer.append(initial + counter++);
    }
}
```
#### Norbert Potocki

## Przykład konfiguracji - cd.

```
<beans xmlns="http://www.springframework.org/schema/beans"
    xmlns:xsi="http://www.w3.org/2001/XMLSchema-instance"
    xsi:schemaLocation="http://www.springframework.org/schema/beans
         http://www.springframework.org/schema/beans/spring-beans-2.5.xsd">
<bean name="sequenceGenerator"
    class="com.apress.springrecipes.sequence.SequenceGenerator">
    <property name="prefix">
        <value>30</value>
    </property>
    <property name="initial">
        <value>100000</value>
    </property>
</bean>
</beans>
public class Main {
    public static void main(String[] args) {
        ApplicationContext context =
            new ClassPathXmlApplicationContext("beans.xml");
        SequenceGenerator generator =
            (SequenceGenerator) context.getBean("sequenceGenerator");
        System.out.println(generator.getSequence());
        System.out.println(generator.getSequence());
    }
}
                                                                 メロメ メ御 メメ きょくきょう
```
GB 11  $QQ$ 

#### Norbert Potocki

### Możliwości kontenera Spring

- konfiguracja poprzez pliki XML
- obsługa anotacji
- sprawdzanie poprawności wstrzyknięcia:
	- wyjątek: UnsatisfiedDependencyException
	- none brak sprawdzania
	- $\blacksquare$  simple sprawdzanie typów prostych (typy bazowe oraz kolekcje)
	- objects sprawdzanie typów złożonych
	- $\blacksquare$  all sprawdzanie wszystkich typów

```
<bean id="sequenceGenerator"
    class="com.apress.springrecipes.sequence.SequenceGenerator"
    dependency-check="simple">
    <property name="initial" value="100000" />
    <property name="prefixGenerator" ref="datePrefixGenerator" />
</bean>
```
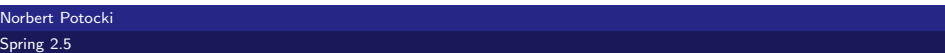

K ロ ▶ K 御 ▶ K 君 ▶ K 君 ▶ 「君」 約9.09

#### Możliwości kontenera Spring - cd

- konfiguracja poprzez pliki XML
- obsługa anotacji
- sprawdzanie poprawności wstrzyknięcia
- **automatyczne łączenie**
- dziedziczenie wartości atrybutów w konfiguracji ziaren
- zasięg tworzonych ziaren:
	- singleton pojedyńcza instancja ziarna na kontener
	- prototype nowe ziarno przy każdym odwołaniu
	- request nowe ziarno dla każdego żądania HTTP (tylko w kontekście aplikacji web)

K ロ ▶ K 御 ▶ K 君 ▶ K 君 ▶ ...

G.  $\Omega$ 

- session jedno ziarno dla całej sesji (tylko w kontekście aplikacji web)
- all sprawdzanie wszystkich typów

#### Możliwości kontenera Spring - cd

- **konfiguracja poprzez pliki XML**
- obsługa anotacji
- sprawdzanie poprawności wstrzyknięcia
- automatyczne łączenie
- dziedziczenie wartości atrybutów w konfiguracji ziaren
- **zasięg tworzonych ziaren**
- wsparcie dla tłumaczeń
	- **a** automatyczne wykrywanie na podstawie danych dostarczonych przez przeglądarkę
	- tekst zapisany w formacie Java Properties (klucz-wartość)

#### Idea **AOP - Aspect Oriented Programming**

- metodologia uzupełniająca tradycyjny paradygmat programowania obiektowego
- OOP dobre do modelowania logiki biznesowej, ale niewygodne przy powstających podczas kodowania problemach przelotowych (zagadnienia dotyczące wielu, często niepowiązanych, modułów w aplikacji)

メロトメ 倒 トメ 君 トメ 君 トー

<span id="page-15-0"></span> $\equiv$   $\Omega$ 

- przykłady:
	- **n** logowanie komunikatów
	- walidacja parametrów wejściowych
- różne zręby pozwalające na używanie AOP:
	- AspectJ
	- **JBoss AOP**
	- Spring AOP

#### Przykładowy problem

```
public interface ArithmeticCalculator {
          public double add(double a, double b);
          public double sub(double a, double b);
      }
      public interface UnitCalculator {
          public double kilogramToPound(double kilogram);
          public double kilometerToMile(double kilometer);
      }
      public class ArithmeticCalculatorImpl implements ArithmeticCalculator {
          private Log log = LogFactory.getLog(this.getClass());
          public double add(double a, double b) {
            log.info("The method add() begins with " + a + ", " + b);...
            log.info("The method add() ends with " + (a + b));
          }
          public double sub(double a, double b) {
              log.info("The method add() begins with " + a + ", " + b);...
              log.info("The method add() ends with " + (a - b));}
      }
      public class UnitCalculatorImpl implements UnitCalculator {
          public double kilogramToPound(double kilogram) { ... }
                                                                       メロメメ 倒 メメ きょく きょう
                                                                                                    G.
                                                                                                      \Omegapublic double kilometerToMile(double kilometer) { ... }
Norbert Potocki
```
<span id="page-16-0"></span>[Spring 2.5](#page-0-0)

#### Rozwiązanie

#### Użycie wzorca projektowego **Proxy** i wykorzystanie Java Reflection:

```
public class CalculatorLoggingHandler implements InvocationHandler {
    private Log log = LogFactory.getLog(this.getClass());
   private Object target;
    public CalculatorLoggingHandler(Object target) {
     this.startet = target:
    }
    public Object invoke(Object proxy, Method method, Object[] args) throws Throwable {
     log.info("The method " + method.getName() + "() begins with "
             + Arrays.toString(args));
     Object result = method.invoke(target, args);
     log.info("The method " + method.getName() + "() ends with " + result);
     return result;
    }
}
public class Main {
   public static void main(String[] args) {
       ArithmeticCalculator arithmeticCalculatorImpl =
           new ArithmeticCalculatorImpl();
       ArithmeticCalculator arithmeticCalculator = (ArithmeticCalculator) Proxy.newProxyInstance(
           arithmeticCalculatorImpl.getClass().getClassLoader(),
           arithmeticCalculatorImpl.getClass().getInterfaces(),
                   latrImpl)); \longleftrightarrow∍
                                                                                               QQQ
```
<span id="page-17-0"></span>Norbert Potocki

## Wskazówki (Advices) w AOP

szablony, precyzujące punkty w których można dodać nową "otoczkę"

- $\blacksquare$  Before advice wywoływana przed wywołaniem metody
- After returning advice po powrocie z metody
- After throwing advice gdy metoda wyrzuci wyjątek
- Around advice dookoła metody (pozwala decydować, czy ją wywołać, czy nie)

 $\mathbf{A} \equiv \mathbf{A} + \mathbf{A} \mathbf{B} + \mathbf{A} \equiv \mathbf{A} + \mathbf{A} \equiv \mathbf{A}$ 

<span id="page-18-0"></span> $\Omega$ 

```
public class LoggingBeforeAdvice implements MethodBeforeAdvice {
    private Log log = LogFactory.getLog(this.getClass());
    public void before(Method method, Object[] args, Object target) throws Throwable {
        log.info("The method " + method.getName() + "() begins with " + Arrays.toString(args));
    }
}
```
#### Wskazówki (Advices) w AOP - cd

- szablony, precyzujące punkty w których można dodać nową "otoczkę"
- rozwiązanie od Spring 2.X anotacje przy metodach klas proxy opisujące klasę obiektów obejmowanych

**≮ロト ⊀ 御 ▶ ≮ 君 ▶ ⊀ 君 ▶** ...

 $\equiv$   $\Omega$ 

```
@Aspect
public class CalculatorLoggingAspect {
    private Log log = LogFactory.getLog(this.getClass());
    @Before("execution(* ArithmeticCalculator.add(..))")
    public void logBefore() {
        log.info("The method add() begins");
    }
}
```
## Podział na 3 (albo 4) warstwy

#### **Model**

- **Kontroler**
- Widok
- **Usługi**

<span id="page-20-0"></span>メロトメ 伊 トメ ミトメ ミト È.  $299$ 

Norbert Potocki

## Przepływ w aplikacji

- główny servlet Spring  $\rightarrow$
- uchwyty mapujące (handler mappers)  $\rightarrow$
- kontroler (controller)  $\rightarrow$
- **dopasowywacz widoków (view resolver)**  $\rightarrow$
- widok + model (po połączeniu)  $\rightarrow$ wynik

## Mapowanie adresu

- mapowanie dopasowuje do adresu nazwę kontrolera, który ma obsłużyć żądanie
- dostarczone w Spring MVC klasy implementujące różne formy mapowania
- wybieramy jedną z nich definiując jej instancję w konfiguracji kontenera
- przykłady:
	- tłumaczenie ostatniego trzonu adresu URL na nazwę kontrolera
	- tłumaczenie oparte na wyrażeniach regularnych

## Obsługa przez kontroler

- kontroler wykonuje akcje na modelu odpowiadające żądaniu użytkownika
- w tym celu (zazwyczaj) wprowadza się warstwę usług działającą bezpośrednio na modelu
- kontroler po przetworzeniu żądania przekazuje nazwę wybranego widoku oraz model (w postaci mapy klucz-wartość)

#### Dopasowanie widoku

- dopasowywacz widoków łączy przekazany przez kontroler widok z rzeczywistą nazwą widoku (pliku)
- widoki mogą być zaimplementowane w np. JSP, JSF, Facelets, **Tapestry**
- Spring dostarcza różne dopasowywacze widoków bazujące (bądź ignorujące) przekazaną przez kontroler nazwę
- widok jest wypełniany polami przekazanymi wraz z modelem przez kontroler i przedstawiany użytkownikowi

## Integracja z Spring MVC z innymi zrębami

- Direct Web Remoting
- Apache Struts
- <span id="page-25-0"></span>JavaServer Faces
	- konfiguracja wymaga tylko 1 linijki kodu
	- możliwość odwoływania się do ziaren Spring w JSF i na odwrót
	- **trywialna integracia ze Spring Web Flow**
	- Around advice dookoła metody (pozwala decydować, czy ją wywołać, czy nie)

## Integracja Spring MVC z innymi zrębami

#### ■ Spring Security

- implementacja najważnejszych metod autoryzacji i autentykacji
- dostęp do zasobów oparty o role
- listy kontroli dostępu (ACL) na poziomie pojedynczych obiektów
- Spring Web Flow
	- idea podobna do JBPM (Java Business Process Management) ale odnosząca się do interfejsu aplikacji webowych

∢ ロ ▶ ∢ 御 ▶ ∢ 君 ▶ ∢ 君 ▶

<span id="page-26-0"></span> $\Omega$ 

- łatwa integracja przepływów z akcjami JSF
- walidatory do większości typów Javy
- konwertery wartości
- łatwe zarządzanie sesjami
- $\blacksquare$  łatwa integracja przepływów z Ajax
- łatwa integracja ze Spring Security

### Przydatne narzędzia

#### **NetBeans 6.5**

- natywne, ograniczone wsparcie dla Spring
- brak wsparcia dla Spring Web Flow
- <span id="page-27-0"></span>automatyczne uzupełnianie kodu i znaczników XML
- Eclipse + Spring IDE (wtyczka)
	- wsparcie dla wszystkich projektów Spring
	- diagramy zależności ziaren
	- uwzględnianie ziaren tworzonych w konfiguracji kontenera Spring
	- diagramy dla Spring Web Flow
	- **n** rozwijany równocześnie ze zrębem Spring

## Przydatne materiały

- **Spring in Action Craig Walls and Ryan Breidenbach**
- **Pro Spring 2.5 Jan Machacek, Jessica Ditt, Aleksa** Vukotic, and Anirvan Chakraborty
- **Professional Java Development with the Spring Framework** Rod Johnson, Juergen Hoeller, Alef Arendsen, and Thomas Risberg
- Pro Java<sup>m</sup> EE Spring Patterns: Best Practices and Design Strategies Implementing Java EE Patterns with the Spring Framework — Dhrubojyoti Kayal
- $\blacksquare$  http://www.springsource.org/ główna strona projektu
- http://www.springframework.net/ Spring Framework .NET

メロメ メ御 メメ きょ メ ヨメー

<span id="page-28-0"></span> $2990$ GB 11